# E20-593<sup>Q&As</sup>

Backup and Recovery Implementation Exam

### Pass EMC E20-593 Exam with 100% Guarantee

Free Download Real Questions & Answers **PDF** and **VCE** file from:

https://www.leads4pass.com/e20-593.html

100% Passing Guarantee 100% Money Back Assurance

Following Questions and Answers are all new published by EMC Official Exam Center

Instant Download After Purchase

100% Money Back Guarantee

😳 365 Days Free Update

Leads4Pass

800,000+ Satisfied Customers

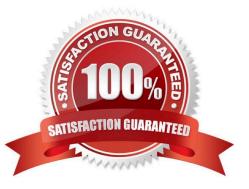

#### **QUESTION 1**

What is a consideration for using the Dell EMC NetWorker block based backup feature?

- A. Base client package provides recovery support for all clients
- B. Backup storage must be a deduplication device
- C. No more than 25 consecutive incremental backups can be created
- D. Full and incremental backups must be on the same device

Correct Answer: A

#### **QUESTION 2**

A Dell EMC NetWorker administrator always wants to perform a backup of the cluster virtual client data to its local storage node device. How can this be achieved?

A. Use the keyword "curphyhost" under the "Storage Node" attribute of the virtual client resource

- B. Ensure the "Storage Node" attribute under the virtual client resource is blank
- C. Specify the local storage node for all physical client resources in the cluster
- D. List all storage nodes as part of the cluster under the "Storage Node" attribute of the virtual client resource

Correct Answer: A

#### **QUESTION 3**

After installing EMC NetWorker server software, which resource needs to be created, at a minimum, before performing a backup?

- A. Device
- B. Schedule
- C. Group
- D. Policy

Correct Answer: A

#### **QUESTION 4**

In EMC NetWorker, what enables users to browse their backups for files from a particular point-in-time?

A. Client file index

- B. Resource directory
- C. Media database
- D. GST database
- Correct Answer: A

#### **QUESTION 5**

What is a requirement of the media pool used by CloudBoost devices in Dell EMC NetWorker?

- A. Not part of a workflow for direct backups and clones
- B. Only one CloudBoost media pool is supported for clones
- C. Type must be a backup clone pool
- D. Must contain only CloudBoost devices
- Correct Answer: D

Reference: https://www.emc.com/collateral/TechnicalDocument/docu81525.pdf(p.15)

#### **QUESTION 6**

What is the purpose of the Change Browse Time window when performing a file or directory recovery in EMC NetWorker User?

- A. View the clients directory structure as it was at a specific point in time
- B. Display all recoveries of all directories from that client
- C. Determine the time and date for the volume used for the backup
- D. Show the date and time of the last recovery for that client

Correct Answer: A

#### **QUESTION 7**

What is a characteristic of the EMC NetWorker capacity licensing model?

- A. Easy, unlimited deployment of most features, modules, and options.
- B. Does not require back end capacity licensing if backing up to Avamar.
- C. Does not require back end capacity licensing if backing up to Data Domain.
- D. EMC NetWorker module software is not required to backup supported databases in EMC NetWorker.

Correct Answer: A

### **QUESTION 8**

What describes the use of Tape Stacking with the embedded storage node on an EMC Disk Library (EDL)?

A. Backups are created on small virtual tapes and then cloned to one large tape.

- B. Backups are created on large virtual tapes and then cloned to several small tapes.
- C. Backups are stacked in a buffer area and then written to an offsite EDL at a later time.
- D. Backups are stacked in a buffer area and then written to a local EDL at a later time.

Correct Answer: A

#### **QUESTION 9**

Which EMC NetWorker command lists save sets stored on each volume?

- A. mminfo
- B. nsrinfo
- C. nsrmm
- D. nsrretrieve
- Correct Answer: A

#### **QUESTION 10**

A customer has an Oracle 11g database running on a RAC cluster with ASM. It occupies approximately 5 TB on a Symmetrix DMX. They have an RTO of four hours. They intend to implement PowerSnap with EMC NetWorker version 7.6 to back up the BCVs using RMAN scripts and a proxy host.

What prevents this implementation from being successful?

- A. PowerSnap is not supported on Oracle 11g with EMC NetWorker 7.6.
- B. BCVs cannot be mounted to a proxy host with a RAC cluster.
- C. RTO of four hours cannot be accomplished.
- D. ASM does not support proxy hosts.

Correct Answer: D

#### **QUESTION 11**

A Dell EMC NetWorker administrator wants to start all NetWorker processes on a Linux server. Which command should be run?

- A. /etc/init.d/networker start
- B. /etc/rc2.d/gst start
- C. /sbin/int.d/networker start
- D. /sbin/init.d/gst start
- Correct Answer: A

Reference: https://community.emc.com/blogs/moinmansuri/2013/11/24/networker-installation-on-linux-os

#### **QUESTION 12**

What is the first step that occurs during a client initiated backup?

- A. Save program generates one save stream of data
- B. Save program connects to nsrmmd
- C. Save program initiates a connection to nsrindexd
- D. nsr daemon sends information to EMC NetWorker server

Correct Answer: A

#### **QUESTION 13**

After creating an EMC NetWorker advanced file type device, you notice that the corresponding read-only device is missing. What is a possible cause?

- A. Device is not labeled.
- B. Device is not enabled.
- C. Disk Backup Option Enabler is missing.
- D. No backups have been performed.

Correct Answer: A

#### **QUESTION 14**

Which Dell EMC NetWorker daemon manages device operations on a storage node on behalf of the nsrd process?

- A. nsrmmgd
- B. nsrsnmd

- C. nsrmmdbd
- D. nsrmmd
- Correct Answer: B

Reference: https://community.emc.com/thread/165341?tstart=0

#### **QUESTION 15**

An EMC NetWorker customer has two LTO-3 tape drives configured on a NetWorker server. One of the

two tape drives is dynamically shared with a NetWorker storage node. The other tape drive is statically

assigned to the NetWorker server.

The shared drive stops functioning on the NetWorker server but continues to function on the storage node.

How many nsrmmd processes need to be running on the storage node?

- A. 1
- B. 2
- C. 3
- D. 4

Correct Answer: A

E20-593 PDF Dumps

E20-593 VCE Dumps

E20-593 Braindumps